# **Desenvolvimento de protótipo eletrônico para produção de formas de onda arbitrárias voltado a ensaios e medições em cargas não lineares**

# **Vitor Otávio G. Barbosa<sup>1</sup> , Marcos André B. Galhardo<sup>2</sup>**

1. Estudante de IC da Faculdade de Engenharia Elétrica da Universidade Federal do Pará - UFPA; \*vitorogb@gmail.com

2. Pesquisador do Grupo de Estudos e Desenvolvimento de Alternativas Energéticas - GEDAE, ITEC, UFPA

Palavras Chave: *Instrumentação eletrônica, qualidade de energia, interface gráfica.*

### **Introdução**

Atualmente, há um crescimento no uso de equipamentos eletrônicos com características não lineares em sistemas elétricos de potência, geralmente devido à busca por maior eficiência energética. Porém, cargas com características não lineares podem ser fontes de distúrbios no sistema elétrico ao qual estão ligadas. Entre esses distúrbios, destaca-se a injeção de corrente com conteúdo harmônico. A presença de harmônicos na tensão/corrente pode ocasionar perdas no sistema, além de possíveis danos à rede elétrica e aos equipamentos ligados a ela. Logo, fica claro a necessidade de estudos sobre o comportamento de cargas não lineares quando na presença de distorção na tensão elétrica de alimentação. Este trabalho apresenta o desenvolvimento de um protótipo para geração de formas de onda de tensões arbitrárias, simulando um sinal elétrico com conteúdo harmônico para ser utilizado em estudos relacionados à qualidade de energia.

O protótipo visa alimentar cargas não lineares de baixa potência para ensaios e medições em laboratório, utilizando-se circuitos eletrônicos desenvolvidos (para condicionamento e amplificação do sinal) e uma placa de aquisição de dados capaz de se comunicar diretamente com o software LabVIEW®*.* O software é utilizado para a criação da interface gráfica que permite ao usuário o controle, visualização e medições de tensão e corrente sobre a carga em ensaio.

# **Resultados e Discussão**

O LabVIEW é um software de linguagem de programação gráfica e sua programação é baseada em ícones ao invés de linhas de texto. Os programas feitos em LabVIEW são conhecidos como Virtual Instrument (VI). Enquanto uma VI está sendo executado, é possível haver outros VIs que façam parte do VI principal, operando ao mesmo tempo e realizando diversas funções. A VI criada para este protótipo tem a função de permitir ao usuário definir e visualizar o formato do sinal de tensão que alimenta a carga de teste. Este sinal é gerado pela saída analógica da placa NI USB-6215, também produzida pela *National Instruments*. Os formatos arbitrários da tensão de alimentação são obtidos utilizando a composição de funções senoidais pela série de Fourier, modificando-se a amplitude e fase de cada senoide. Desta forma, adicionase em uma onda senoidal de frequência 60 Hz outros sinais senoidais cujas frequências são múltiplas inteiras de 60 Hz (frequência fundamental). Estes sinais são denominados de componentes harmônicas da onda. Com o controle dos parâmetros de amplitude e fase do sinal pelo usuário (na frequência fundamental e frequências harmônicas) é possível a geração de sinais periódicos de formatos variados. A figura 1 mostra a interface criada em LabVIEW.

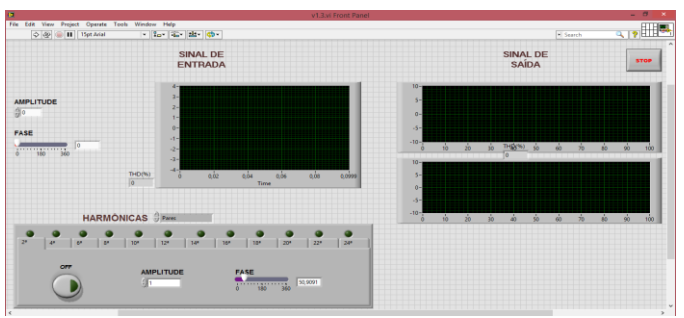

**Figura 1.** Interface de geração de sinais arbitrários

Porém, os sinais gerados pela placa são limitados até 10V de valor de pico e com potência insuficiente para alimentar as cargas desejadas (em 127 V RMS). Faz-se necessário a confecção de um circuito para amplificação tanto de tensão quanto de corrente do sinal. Para realizar a amplificação de tensão, optou-se por utilizar um amplificador operacional na configuração não inversora em conjunto com um transformador monofásico. Para permitir que o circuito forneça a potência necessária para a carga utiliza-se um amplificador de potência classe AB. Após terminado o projeto do circuito, fez-se a simulação no *software* Multisim. Com a simulação validou-se os cálculos dos circuitos amplificadores e averiguou-se o funcionamento adequado do circuito. A figura 2 apresenta uma imagem do circuito para realização de simulação.

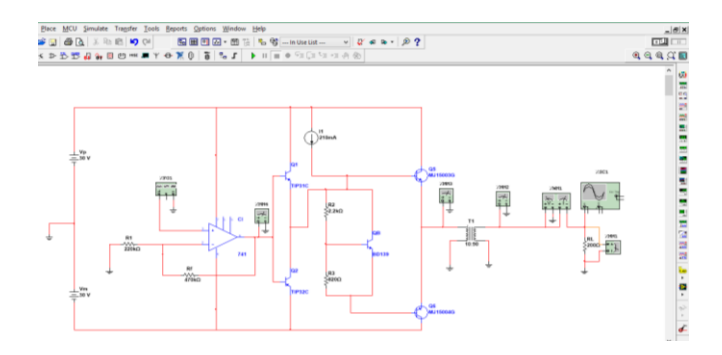

**Figura 2.** Circuito reproduzido no workspace do Multisim.

#### **Conclusões**

O protótipo apresentado neste trabalho se mostrou relevante no estudo de componentes harmônicas e seus efeitos na alimentação de cargas não lineares, bem como o estudo na área de qualidade de energia e instrumentação eletrônica.

### **Agradecimentos**

A UFPA e FAPESPA, pela concessão de bolsa de Iniciação Científica no Programa PIBIC, Edital 2014.